# **Python SDK**

# **Contents:**

- [Prerequisites](#page-0-0)
	- [Trifacta prerequisites](#page-0-1)
	- [Python prerequisites](#page-0-2)
- [Limitations](#page-0-3)
- [Download and Install](#page-1-0)
- [Examples](#page-1-1)
- [Wrangle function reference](#page-1-2)
	- [Trifacta module functions](#page-1-3)
	- [WrangleFlow module functions](#page-1-4)
	- [Data profiling functions](#page-2-0)

The Trifacta® Python SDK enables you to integrate the Designer Cloud application into your Python pipelines. When your Python environment has been integrated with the Designer Cloud application , you can leverage the visual tools in the application to rapidly construct your transformation steps on exampled data that you upload. When you have finished building your recipe, you can invoke a function in your Python environment to download the recipe as Python Pandas code for use in your data pipelines.

# **Basic workflow:**

- 1. Through your Python notebook:
	- a. Upload example data to your Trifacta workspace.
	- b. Launch the Designer Cloud application .
- 2. In the Designer Cloud application :
	- a. Use the transformation tools in the application to transform your example data using a series of recipe steps.
	- b. Iterate on your recipe. Generate results through the Designer Cloud application to verify that you have transformed your data correctly.
- 3. In your Python notebook:
	- a. Invoke a function to translate the recipe into Python Pandas and download it to your local Python environment.
	- b. Deploy this recipe into other Python pipelines to transform other datasets as needed.

# <span id="page-0-0"></span>**Prerequisites**

# <span id="page-0-1"></span>**Trifacta prerequisites**

- A workspace administrator must enable the Python to Wrangle feature in your workspace. For more information, see [Workspace Settings Page](https://docs.trifacta.com/display/r092/Workspace+Settings+Page).
- You must have a valid API access token. For more information, see [Manage API Access Tokens](https://docs.trifacta.com/display/r092/Manage+API+Access+Tokens).

# <span id="page-0-2"></span>**Python prerequisites**

Please see the installation instructions available at the download URL listed below.

# <span id="page-0-3"></span>Limitations

**NOTE:** This is an Alpha release. Do not use the Python SDK in a production environment.

• Some Wrangle functions and transformations are not supported by Python Pandas. Known limitations:

- NUMFORMAT function
- String comparison functions
- Transformations that use Array or Map data types are not supported for Python Pandas generation.
- Uploaded files must be in CSV file format.

# <span id="page-1-0"></span>Download and Install

For more information on downloading and installing the Python SDK, see <https://pypi.org/project/trifacta/>.

# <span id="page-1-1"></span>Examples

For a basic example, please see <https://pypi.org/project/trifacta/>.

# <span id="page-1-2"></span>Wrangle function reference

The following wrangling functions are available through the SDK.

# <span id="page-1-3"></span>**Trifacta module functions**

t f is an alias to the Trifacta module.

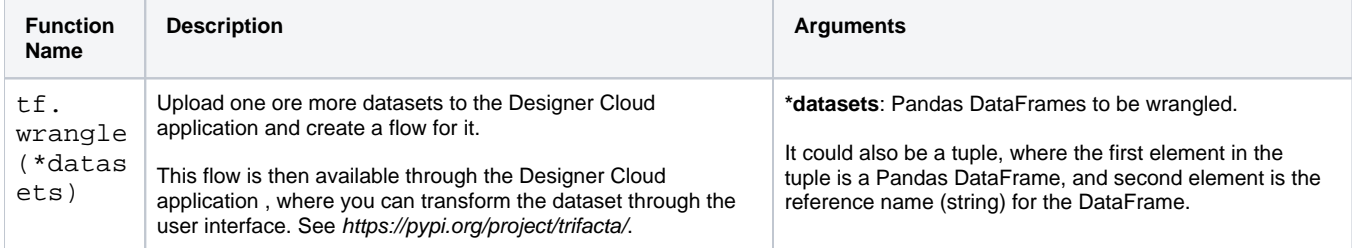

# <span id="page-1-4"></span>**WrangleFlow module functions**

All the below functions are available for the WrangleFlow object in your Python environment. So, you must call them using a WrangleFlow object.

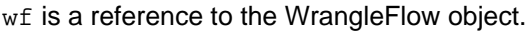

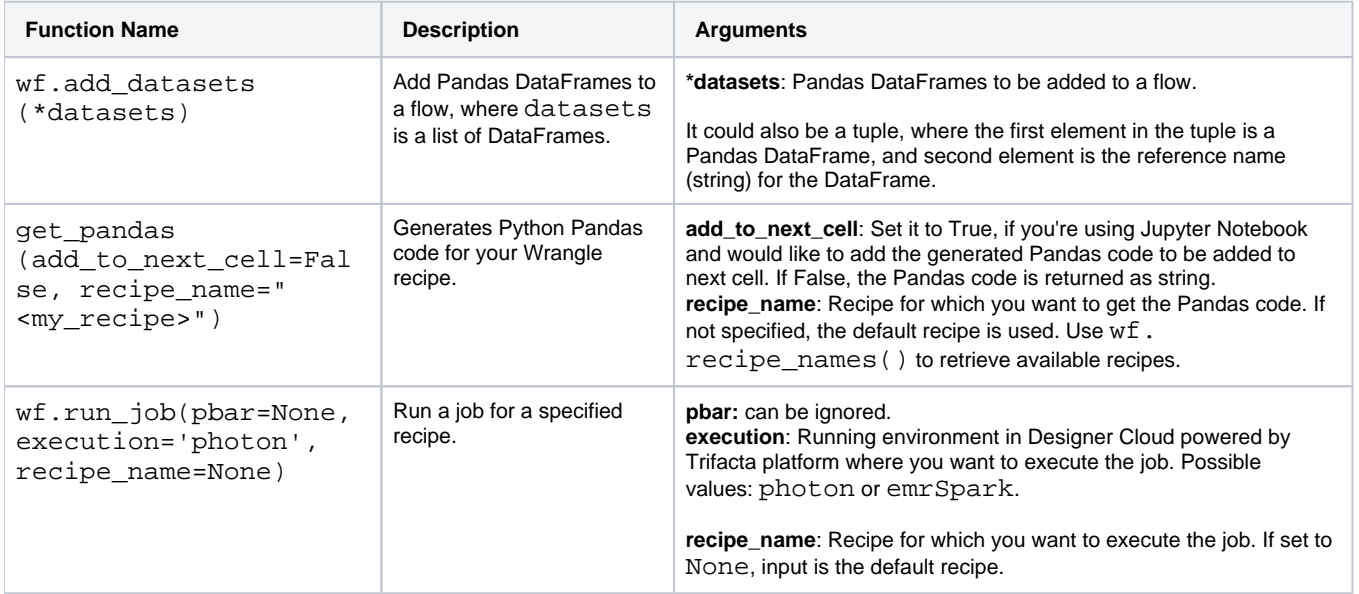

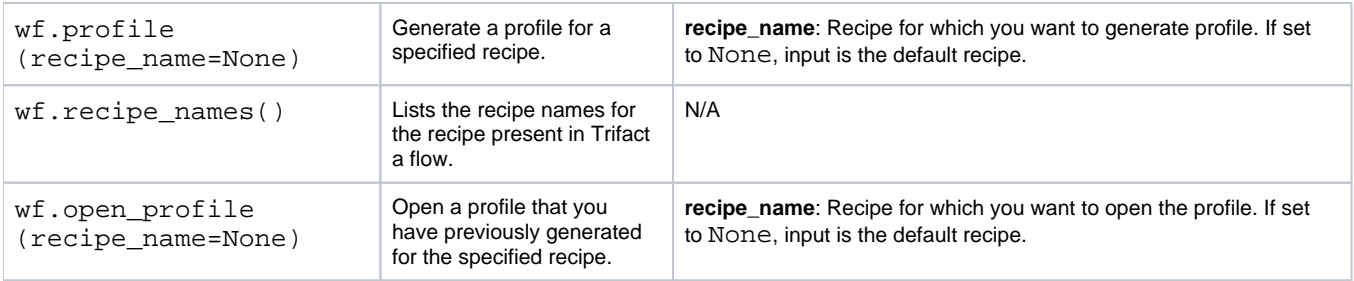

# <span id="page-2-0"></span>**Data profiling functions**

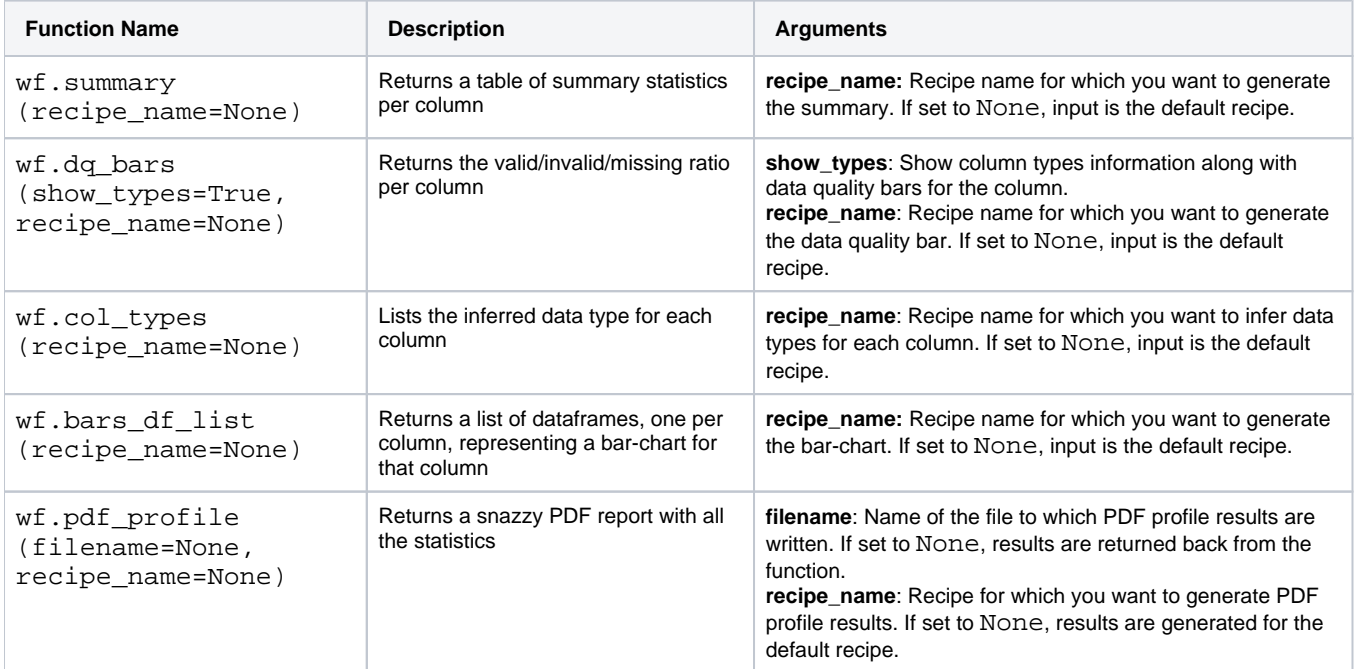